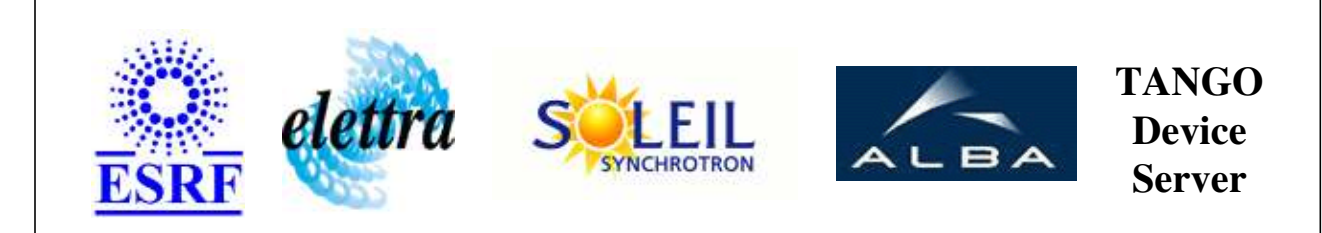

# **Tango Device Server User's Guide**

# **ArrayCommand Class**

**Revision: 1.2 - Author: katyho Implemented in Java** 

### **Introduction:**

This device define in serveral attribute the argin of an arraycommmand. Its tango interface is dynamically created from the properties attributeLabelList and attributeEnumeratedValues.

## **Class Inheritance:**

● [fr.esrf.TangoDs.Device\\_Impl](http://www.esrf.fr/computing/cs/tango/tango_doc/kernel_doc/tango_java_api/classes/fr/esrf/TangoDs/DeviceImpl.html) ArrayCommand

## **Properties:**

## **Device Properties**

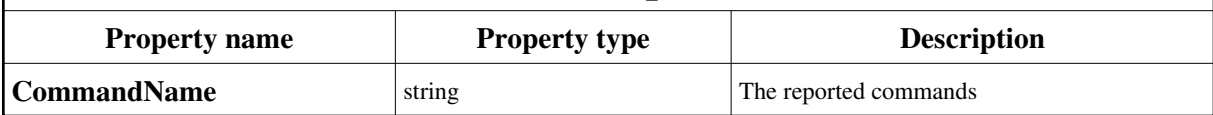

<span id="page-1-0"></span>Device Properties Default Values:

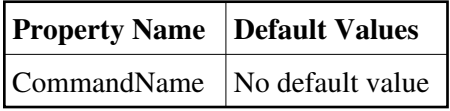

**There is no Class properties.**

## **Attributes:**

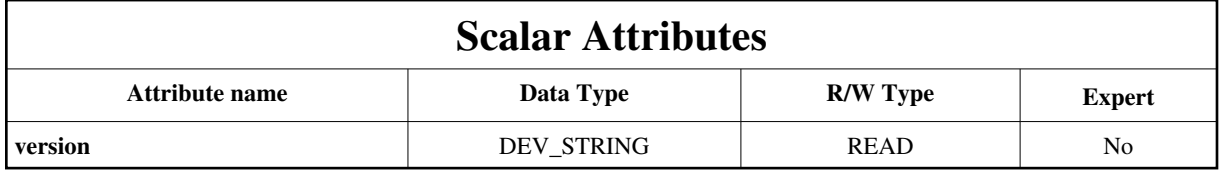

## **Commands:**

[More Details on commands....](#page-3-0) 

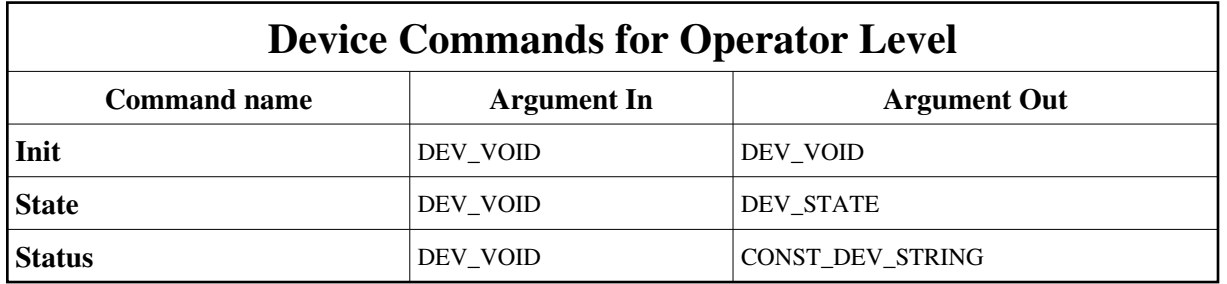

### **1 - Init**

**Description:** This commands re-initialise a device keeping the same network connection. After an Init command executed on a device, it is not necessary for client to re-connect to the device. This command first calls the device *delete\_device()* method and then execute its *init\_device()* method. For C++ device server, all the memory allocated in the *nit\_device()* method must be freed in the *delete\_device()* method. The language device desctructor automatically calls the *delete\_device()* method.

**Argin: DEV\_VOID** : none.

**Argout: DEV\_VOID** : none.

**Command allowed for:** 

#### **2 - State**

**Description:** This command gets the device state (stored in its *device\_state* data member) and returns it to the caller.

**Argin: DEV\_VOID** : none.

**Argout: DEV\_STATE** : State Code

**Command allowed for:** 

#### **3 - Status**

**Description:** This command gets the device status (stored in its *device\_status* data member) and returns it to the caller.

**Argin: DEV\_VOID** : none.

**Argout: CONST\_DEV\_STRING** : Status description

**Command allowed for:** 

#### **ESRF - Software Engineering Group**

## <span id="page-3-0"></span>**Frame Alert**

This document is designed to be viewed using the frames feature. If you see this message, you are using a non-frame-capable web client. Link to [Non-frame version.](#page-4-0)

<span id="page-4-0"></span>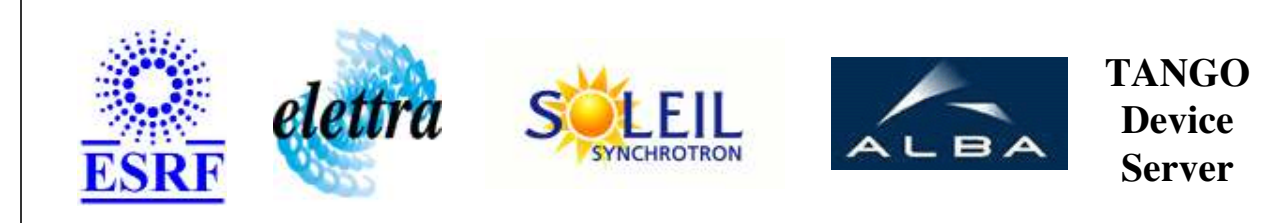

# **Tango Device Server Device Commands Description ArrayCommand Class**

**Revision: 1.2 - Author: katyho**

#### **1 - Init**

**Description:** This commands re-initialise a device keeping the same network connection. After an Init command executed on a device, it is not necessary for client to re-connect to the device.

This command first calls the device *delete\_device()* method and then execute its *init\_device()* method.

For C++ device server, all the memory allocated in the *nit\_device()* method must be freed in the *delete\_device()* method.

The language device desctructor automatically calls the *delete\_device()* method.

- **Argin: DEV\_VOID** : none.
- **Argout: DEV** VOID : none.
- **Command allowed for:**

### **2 - State**

- **Description:** This command gets the device state (stored in its *device\_state* data member) and returns it to the caller.
- **Argin: DEV\_VOID** : none.
- **Argout: DEV\_STATE** : State Code
- **Command allowed for:**

#### **3 - Status**

- **Description:** This command gets the device status (stored in its *device\_status* data member) and returns it to the caller.
- **Argin: DEV\_VOID** : none.
- **Argout: CONST\_DEV\_STRING** : Status description
- **Command allowed for:**

#### **ESRF - Software Engineering Group**